# **Distribution EOLE - Tâche #35158**

Scénario # 35052 (Terminé (Sprint)): Créer et tester le script migration29.sh

# **Rétablir la migration du module Amon**

15/12/2022 15:12 - Benjamin Bohard

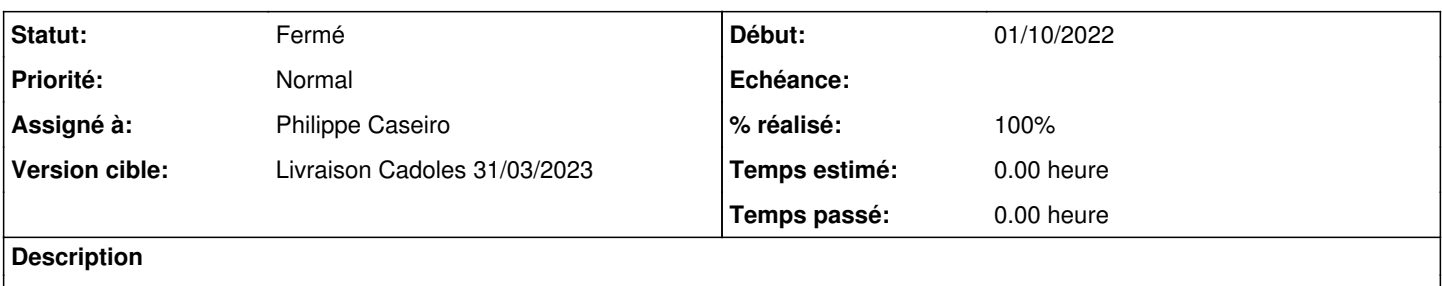

#### **Révisions associées**

## **Révision eeccf0c2 - 15/12/2022 15:29 - Philippe Caseiro**

reactivation des sauvegardes + activation de la restauration en 2.9 (ref #35158)

#### **Révision 9b3573a7 - 05/01/2023 11:38 - Philippe Caseiro**

fonction spécifique de restauration AD en 2.9 (ref #35158)

## **Révision 779cac4c - 05/01/2023 17:03 - Philippe Caseiro**

support des restaurations AD 2.7 vers 2.9 (ref #35158)

## **Historique**

# **#1 - 15/12/2022 15:12 - Benjamin Bohard**

*- Statut changé de Nouveau à En cours*

## **#2 - 02/02/2023 15:12 - Laurent Gourvenec**

*- Statut changé de En cours à Résolu*

#### **#3 - 02/02/2023 15:13 - Laurent Gourvenec**

*- % réalisé changé de 0 à 100*

#### **#4 - 03/02/2023 10:56 - Joël Cuissinat**

- *Statut changé de Résolu à Fermé*
- *Restant à faire (heures) mis à 0.0*